**AutoCAD Crack With License Code [Latest 2022]**

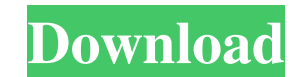

## **AutoCAD Crack + Activator Free [March-2022]**

AutoCAD History Dennis M. Gordon, who had been programming Autodesk's corporate database system in the 1970s, took an interest in the burgeoning graphical user interface (GUI) movement, and set about creating a GUI-based p By 1978 Gordon had taken up developing a new program, one which he planned to offer free of charge, but which would be optimized for use with rainbow graphics displays. When he showed a rough cut of the new program to a co innovative approach to computer aided design. Having become enthused by Autodesk's work, he offered to help Dennis Gordon find an outlet for his Rainbow Programming. It became clear that Autodesk's new company would be tha text-based program interfaces. This problem was solved by a partner, Jim Blinn, a former Aerospace engineer and the founder of the nascent computer graphics (CG) industry. Together with Dennis Gordon and his partner, Jeff customer agreed to license the software for non-personal use for \$75 per year. AutoCAD (originally AutoCAD 2.0, renamed in 1992) was first released in December 1982, shortly before the 1983 SIGGRAPH (Special Interest Group (ACM) and the International Computer Graphics Association (ICG). The third annual SIGGRAPH, held in June 1983 in San Francisco, marked the first mass release of AutoCAD was developed and released by Autodesk, Inc., a compa computer-aided design (CAD) industry. At the time, most companies that produced CAD software

#### **AutoCAD Crack**

The LISP implementation is available on the Autodesk FileExchange with the ".ldf" extension and is also available on Autodesk Exchange Apps. AutoCAD Full Crack is integrated with Autodesk Exchange. Plug-ins in several diff project, with the project having its own taskbar icon and command menu. The plug-in's taskbar icon and command menu. The plug-in's taskbar icon and command menu remain, even after the plug-in is uninstalled. The plug-in is had its own taskbar icon and command menu prior to installing the plug-in, but when the plug-in is installed, the taskbar icon and command menu that were present prior to installation are removed. Open model with options P be restarted with the "Plug-in Installation Restart" command. Plug-ins not installed in this way have their own taskbar icon and command menu. The user can add the plug-in's taskbar icon and command menu by using one of th application and have their own taskbar icon and command menu. They cannot be restarted with the "Plug-in Installation Restart" command. Import Plug-ins can be used to import images, raster graphics, PDF files and AutoCAD-s can also be added to AutoCAD and imported as part of the drawing. When this happens, the plug-in is not installed. It is in effect only a read-only reference for the drawing and the original AutoCAD file is always used. Mo

# **AutoCAD Crack**

Go to Settings > Options > Autodesk Configuration > AutoCAD Options > Parameters. Open Autocad\Parameters\AutoCAD parameters\AutoCAD parameters. Press the menu button and choose to save the new configuration. Save it in yo file. A: I did have the same problem and after trying several options, I finally found a solution that worked. This approach worked for me. First, make sure your Autodesk software is up-to-date. You can do this by either r then click on the "Options" button. After that, click on the "Autodesk Configuration" tab and then click on the "Modify current config" button. Then, in the window that pops up, click on the right of the "Autocad Parameter this window, click on the "Save current configuration" button and then on the "Save" button. When the file is saved, a window will pop up. A new window with your configuration name will be opened. Close the configuration w current config" window will be displayed again. The current configuration will be shown. Just click on the "Modify..." button in the configuration window that is shown. A new window will open as the following image: Here, "OK" button and then the "Close" button. The process will be done. A: I had this

Link up multiple symbols. Link up up to 99 symbols together into a single symbol. This allows you to symbolize your drawing with a maximum of 3D-like geometry. (video: 1:30 min.) Drawings are now available in cloud storage dimensions with increments of.1mm. (video: 1:20 min.) Measure from model. Measure an object from a CAD model using a 3D snap (video: 1:05 min.) Measure using a 2D paper outline. Use the new Measure distance from a 2D paper Create a 2D drawing (video: 1:07 min.) Split symbol tool. Split your symbol. (video: 1:10 min.) Arrow tool. Select an existing arrow (video: 1:07 min.) Clipboard tool. Clipboard to copy and paste geometry (video: 1:15 min. your drawings from any device. AutoCAD cloud services have been available on Windows devices for years, and now, those services have been updated to support Mac, iPad, iPhone and Android devices. (video: 2:05 min.) New ava easily with others. (video: 1:50 min.) Archive service for cloud drawings. Users who have purchased the cloud storage service can access their drawings from any web browser or mobile app. (video: 1:50 min.) Shareable link CAD Toolbelt: Design and help documents for more than 50 features of AutoCAD.

## **What's New in the AutoCAD?**

# **System Requirements:**

===================== Minimum Requirements \* Intel Core i5 3.0GHz or faster CPU \* NVIDIA GeForce GTX 660 or AMD Radeon HD 7850 (1GB VRAM) \* 8GB RAM \* 4 GB free HDD space \* Internet connection \* OS : Windows 8 or higher \* Resolution : 1280x720 \* Refresh rate : 60 Hz \* Processor type : Intel i5 Recommended Requirements \* Intel Core i7 3

Related links: